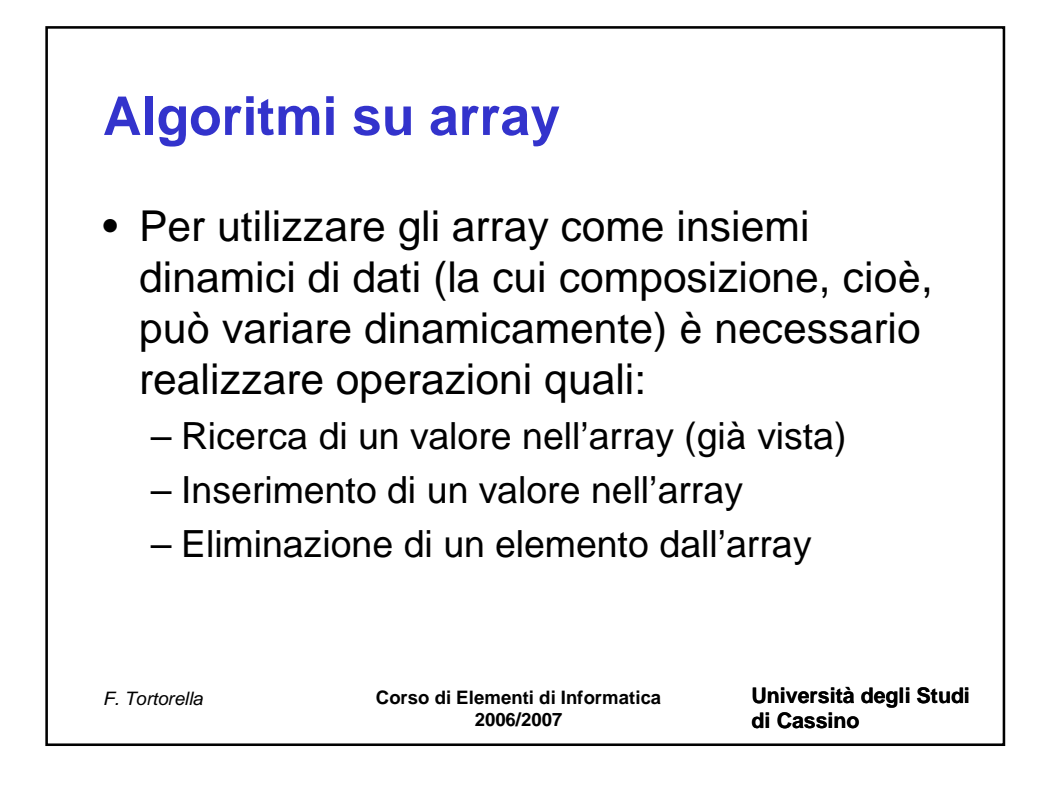

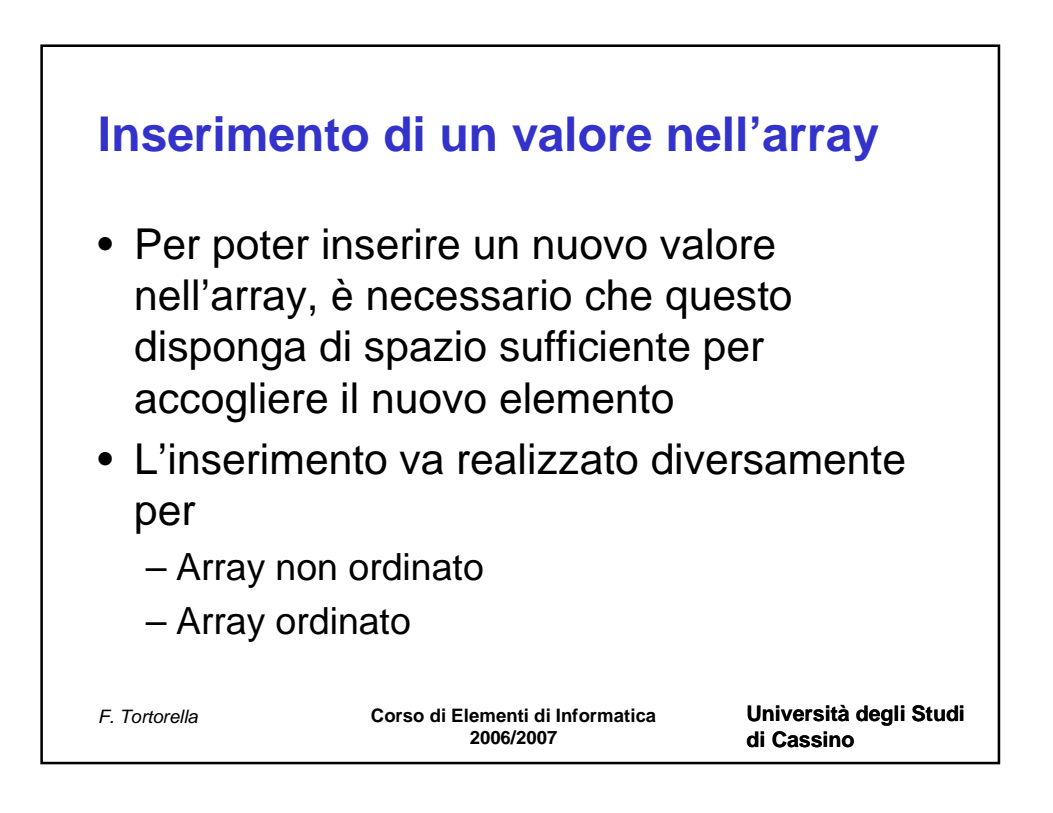

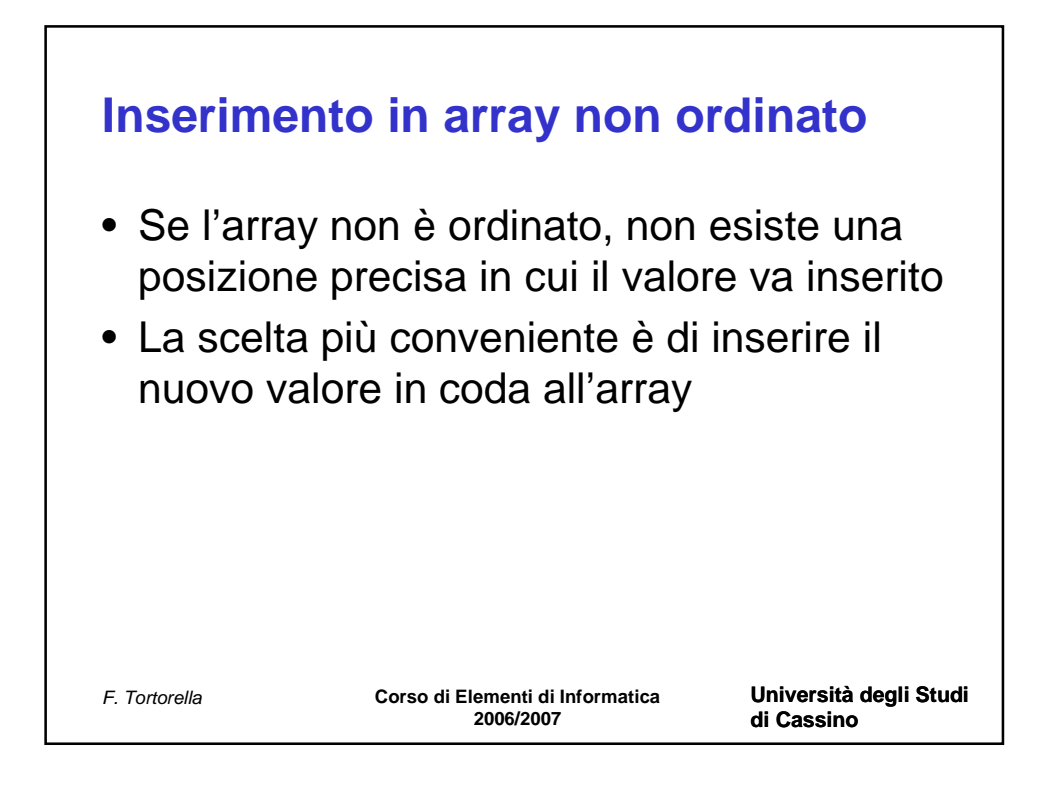

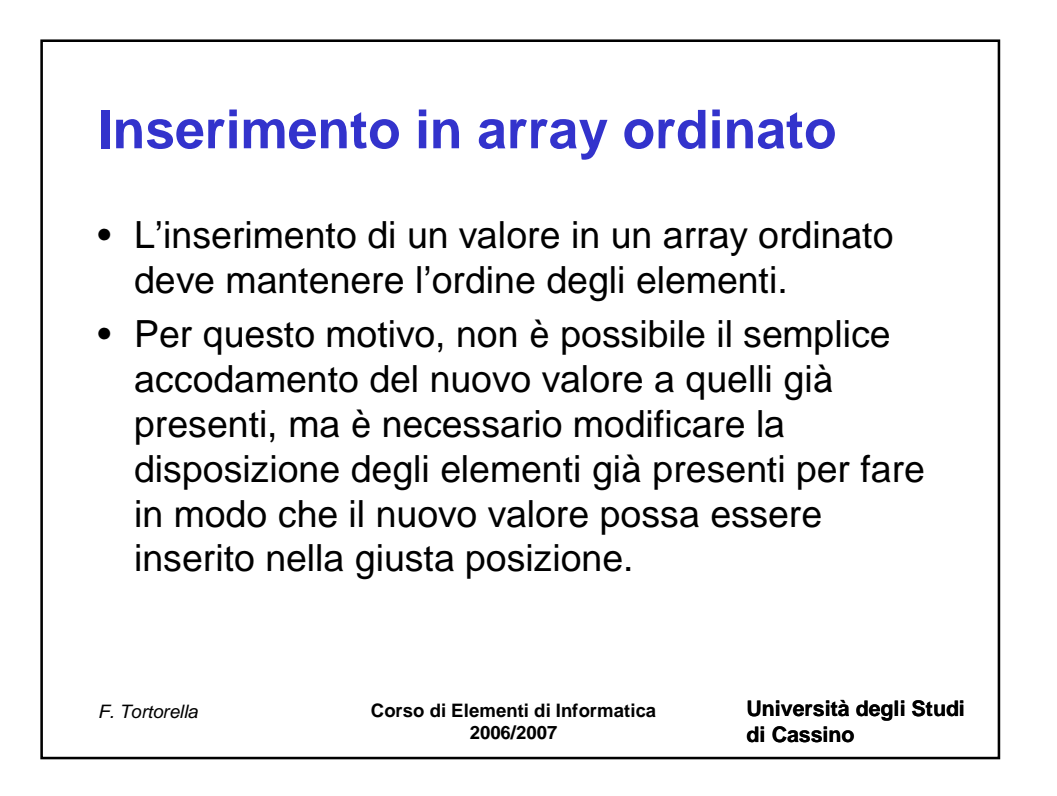

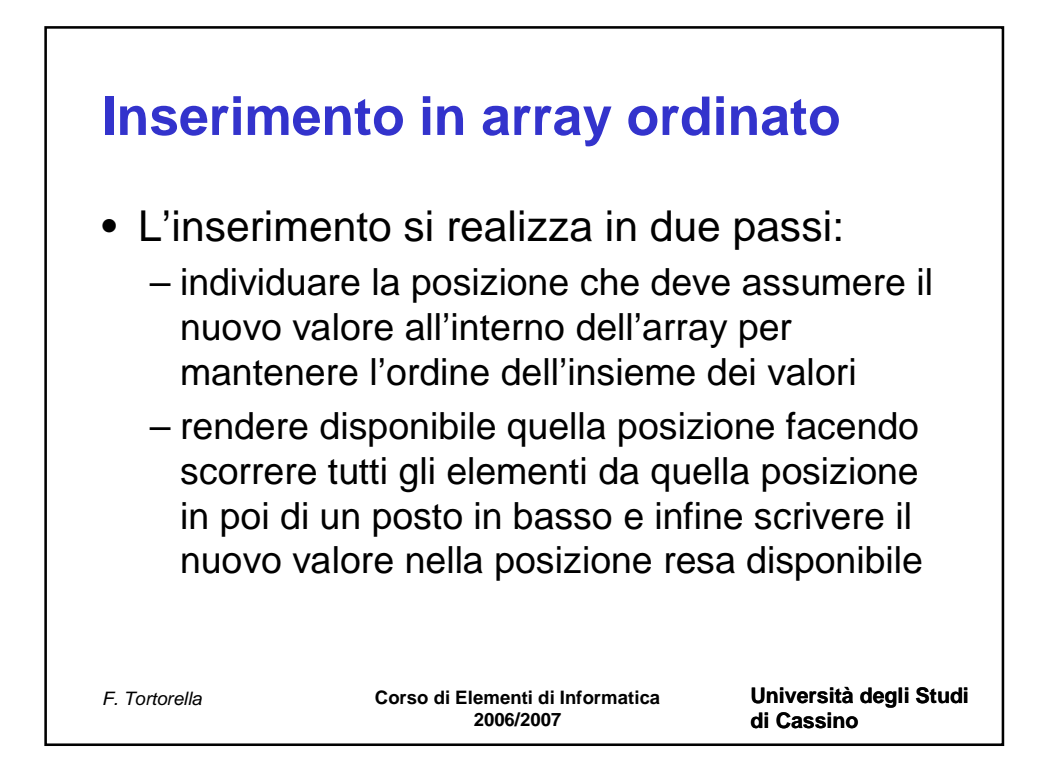

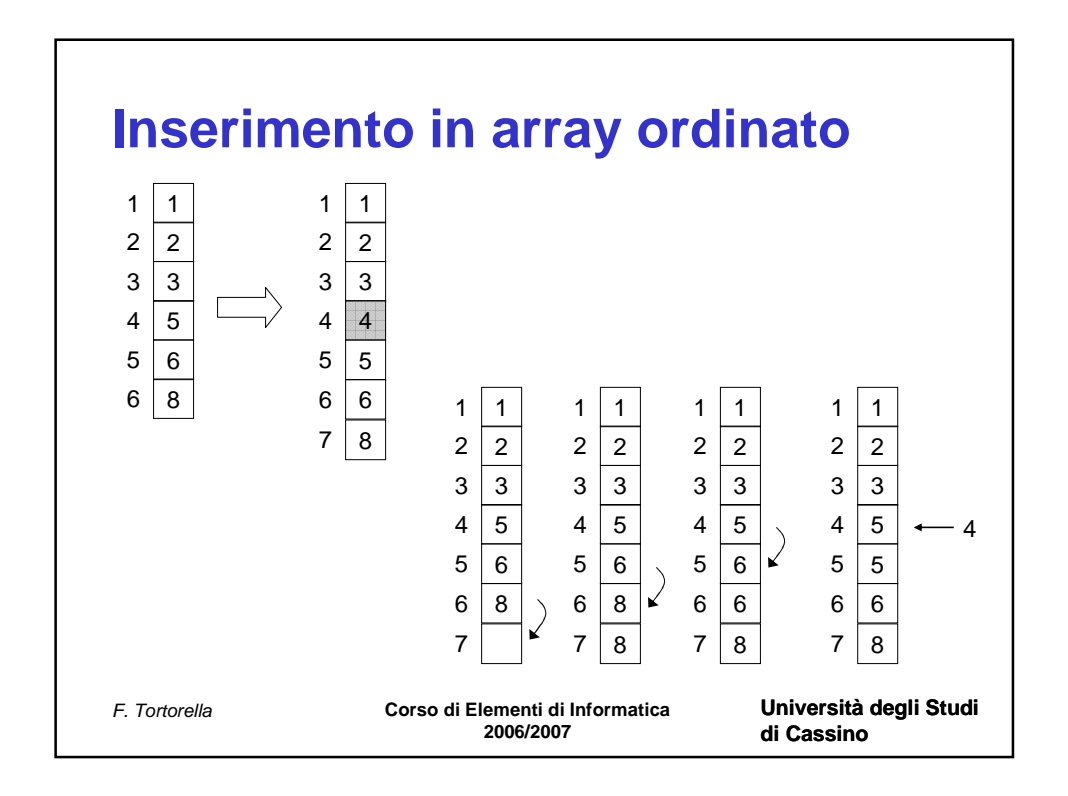

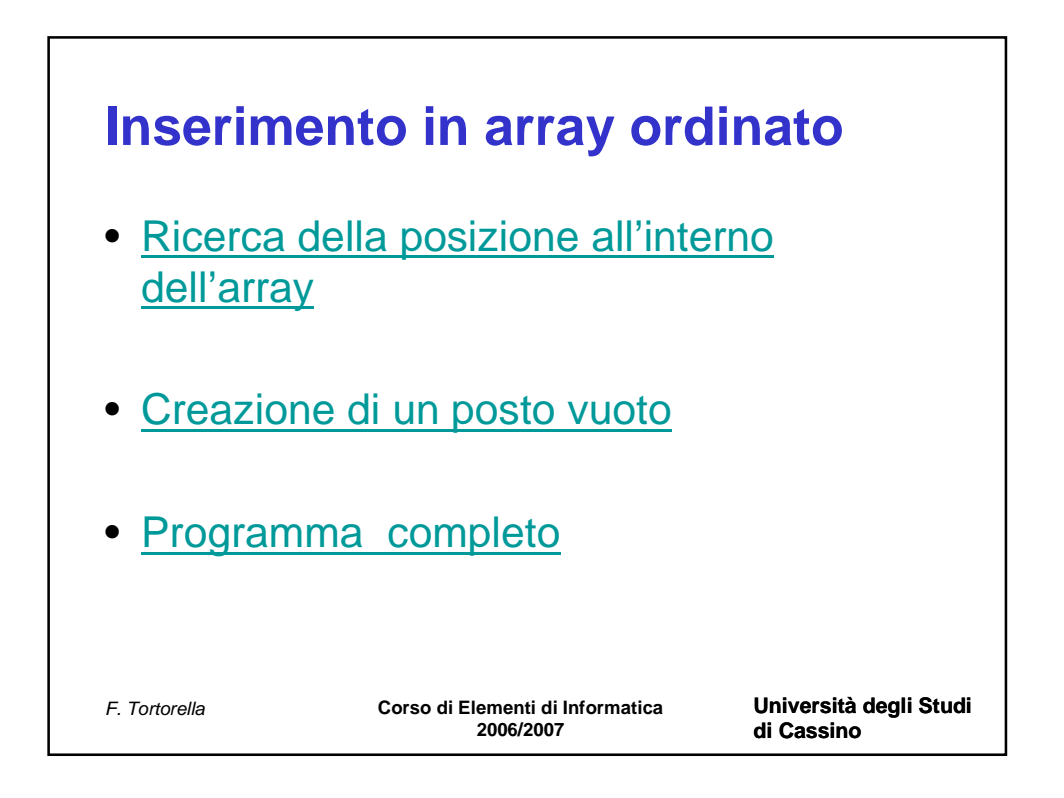

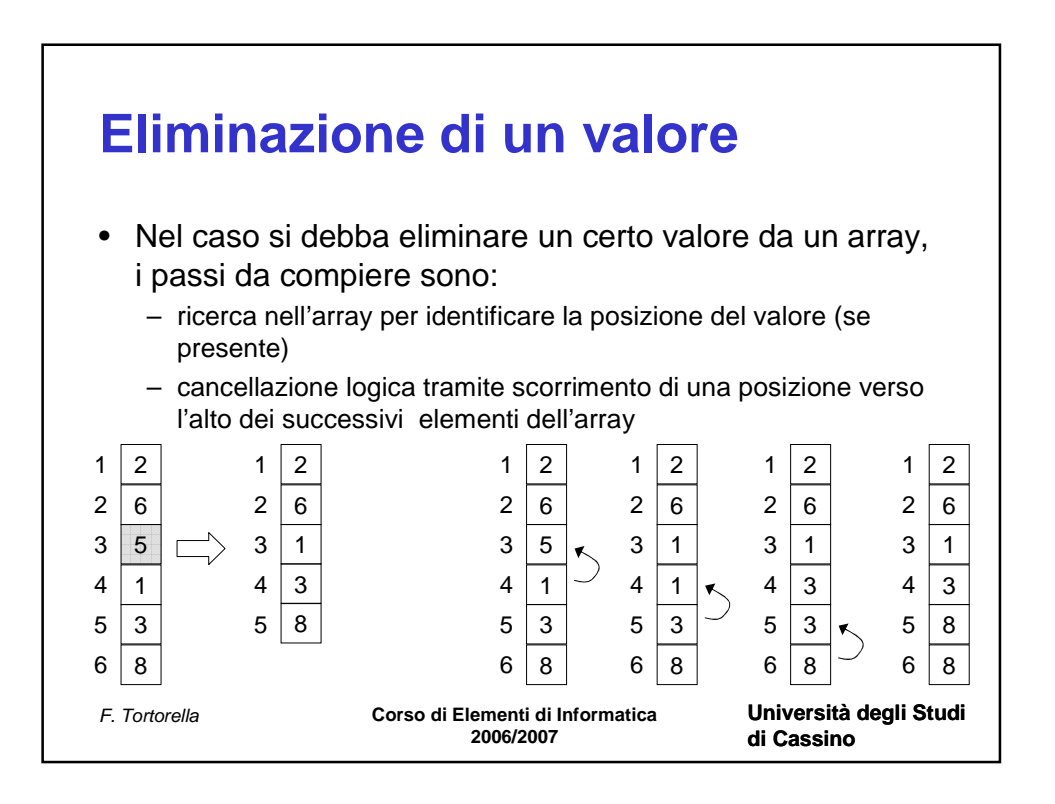

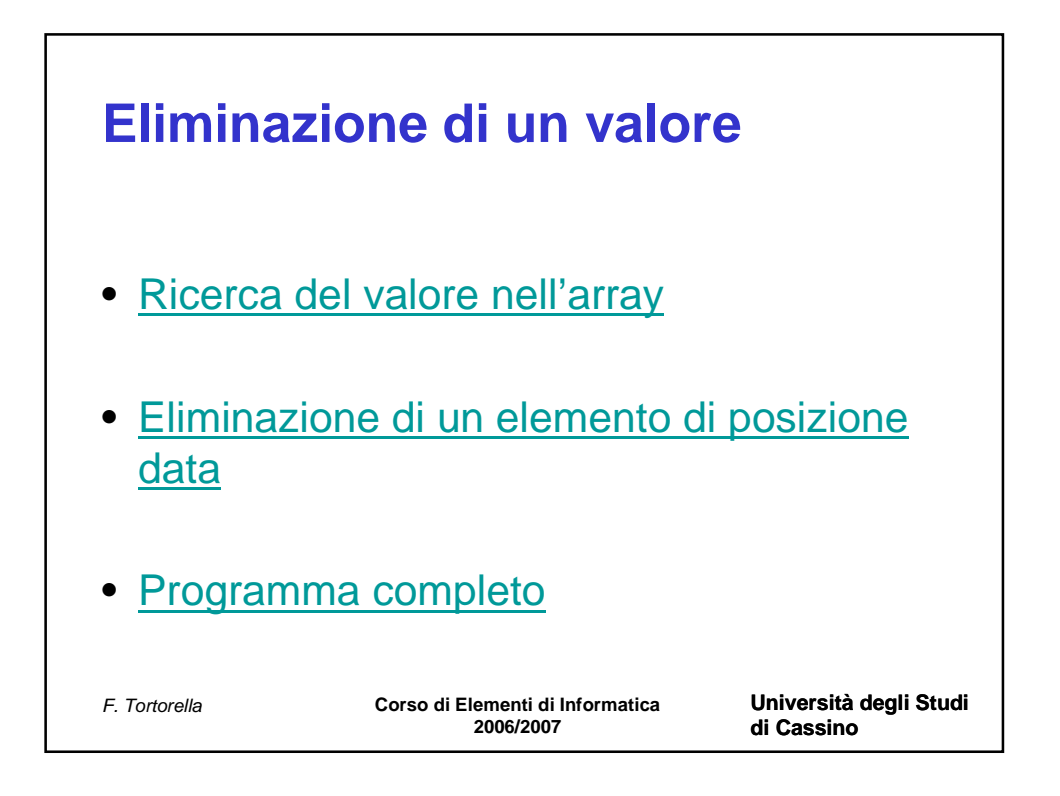

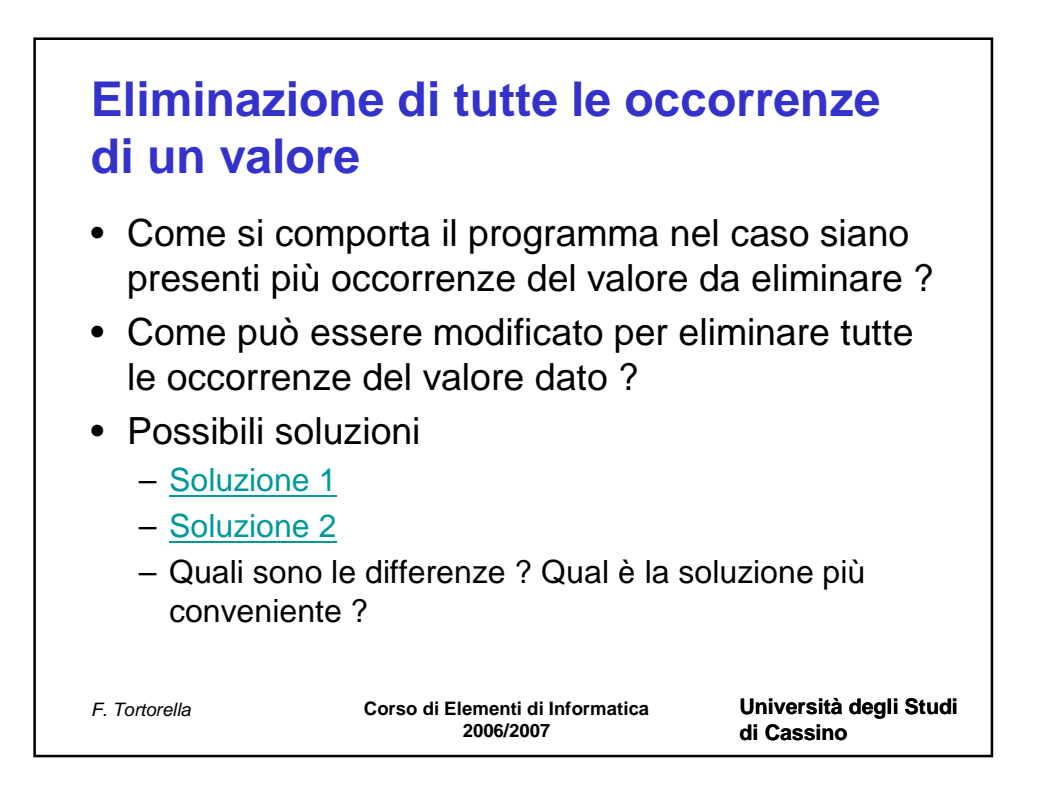

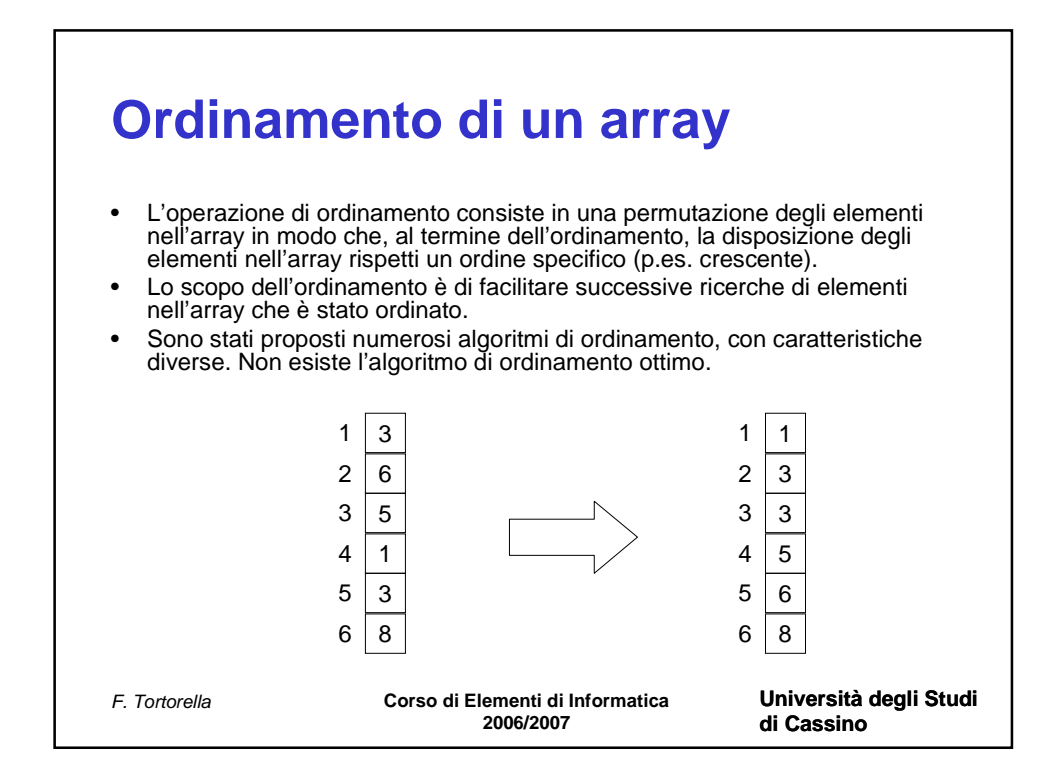

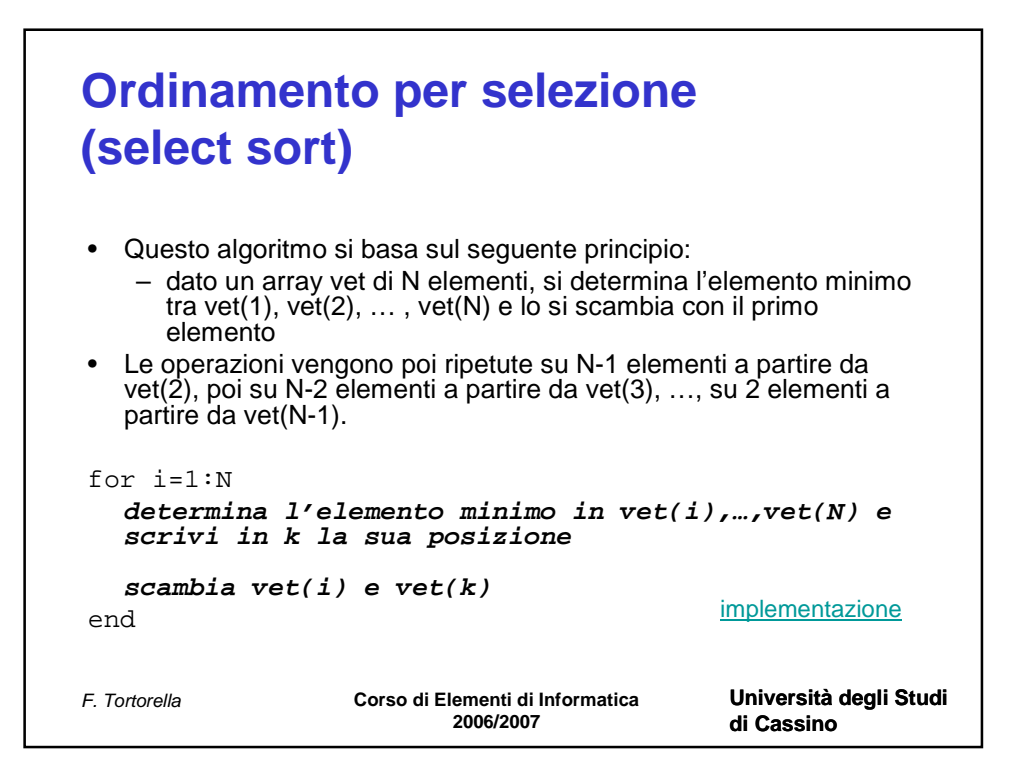

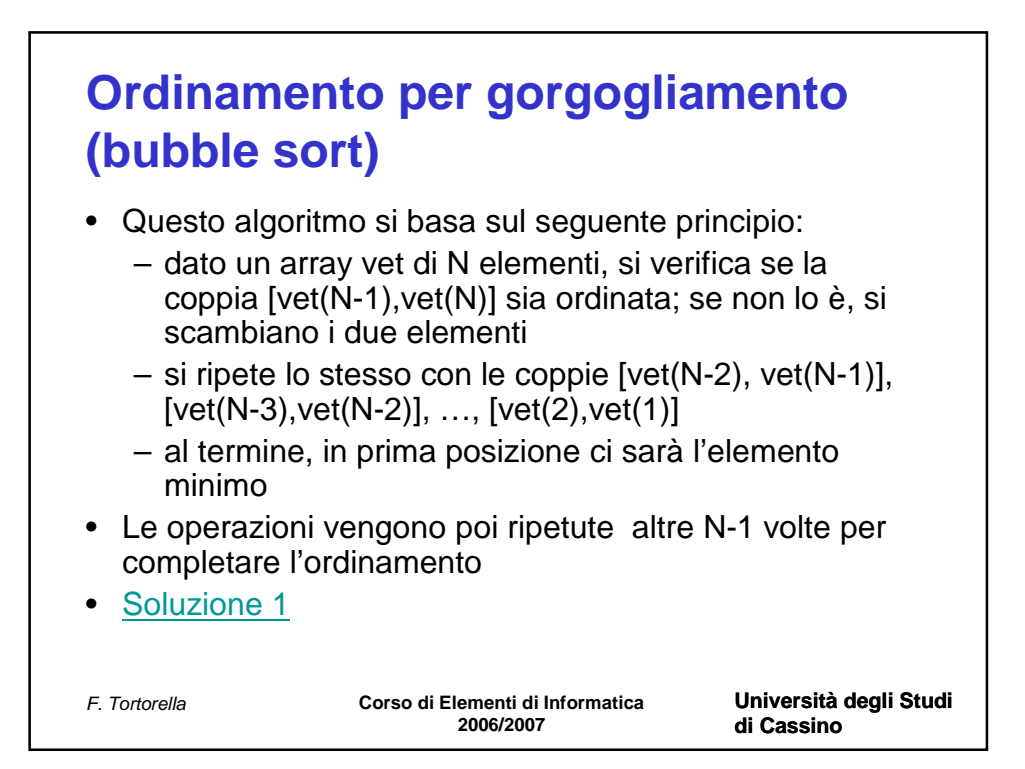

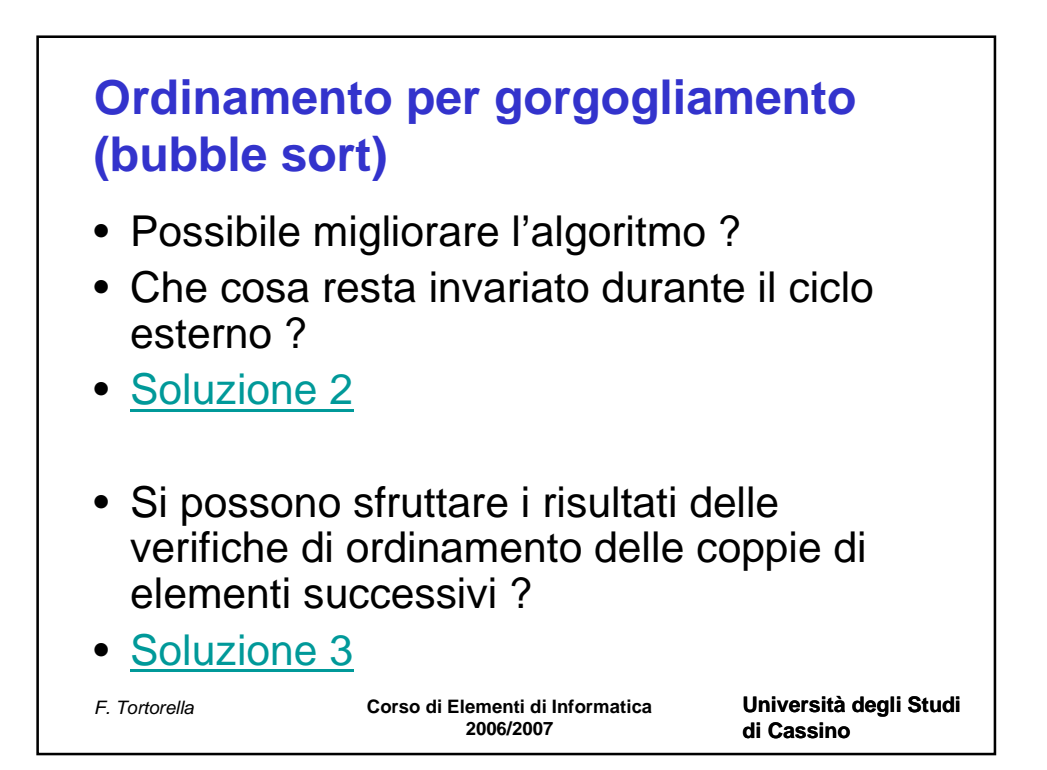

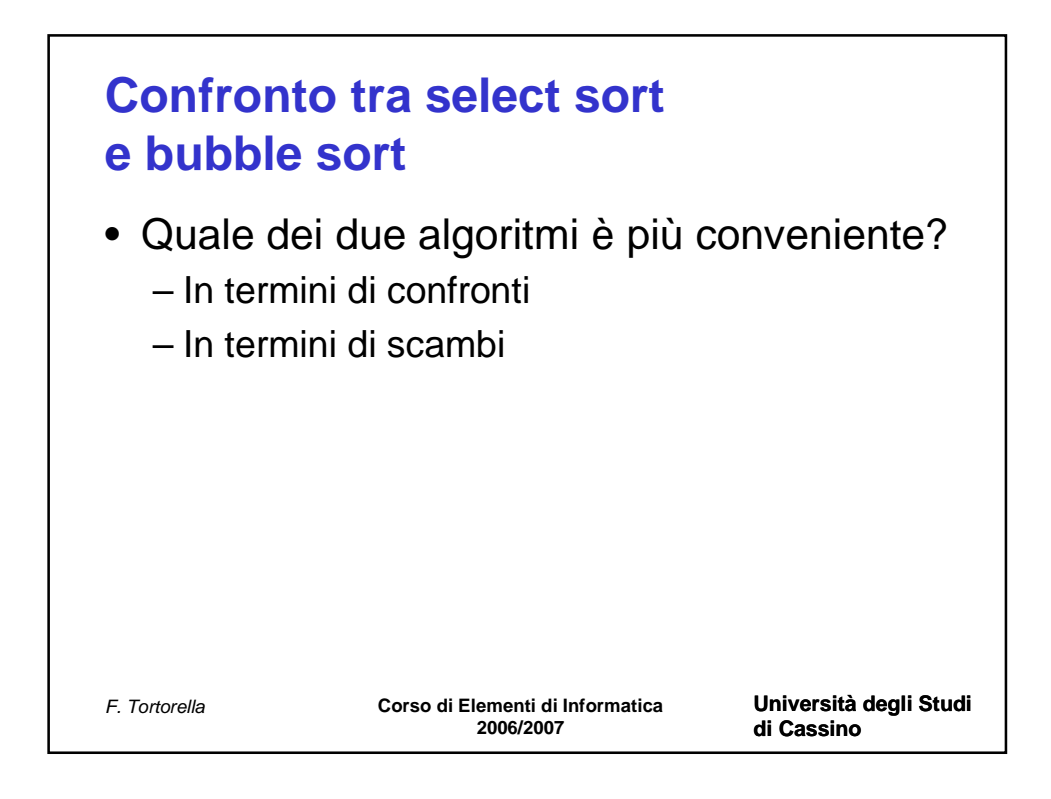

 $function p = cerca_pos(vet, num, val)$ % cerca la posizione del primo elemento >= val nell'array vet di num elementi

% parametri di ingresso % vet: array su cui effettuare la ricerca % num: numero di elementi da leggere % val: valore con il quale effettuare la ricerca

% parametri di uscita % p: indice del primo elemento >= val

% variabili locali % i: indice per lo scorrimento dell'array

 $i=1$ :

```
while(i<=num & vet(i)<val)
  i=i+1;
end
```
 $p = i$ ;

% fine funzione cerca\_pos

function v=crea\_spazio(vet,num,index) % crea una posizione libera in corrispondenza dell'indice index

% parametri di ingresso % vet: array da ampliare % num: numero di elementi nell'array % index: posizione in cui creare lo spazio

% parametri di uscita % v: array modificato

% variabili locali % i: indice di scorrimento per l'array

% copia vet in v  $v = vet$ ;

% crea la posizione libera for i=num:-1:index  $v(i+1)=v(i);$ end

function main % lettura di un array ordinato, inserimento di un nuovo valore

% variabili utilizzate % v: array in input % n: dimensione dell'array fornito in input % val: variabile contenente il valore da inserire % pos: indice dell'array in cui inserire il valore % cont: variabile contenente il numero di occorrenze trovate

```
% input dimensione
n=input('Numero elementi: ');
```

```
% input array
v = leggiarray(n);
```

```
% ricerca del minimo
val = input('Valore da inserire: ');
```

```
% ricerca della posizione
pos = cerca pos(v,n,val);
```

```
% creazione della posizione libera in corrispondenza di pos 
v = \text{crea} \text{ spazio}(v, n, \text{pos});
```

```
% inserimento del valore e aggiornamento del riempimento
v(pos) = val;
n=n+1;
```

```
% stampa dei risultati
fprintf('\nArray modificato:\n');
stampaarray(v,n);
```
%%%%%%%%%%%%%%%%%%%%%%%%

% parametri di ingresso % num: numero di elementi da leggere

% parametri di uscita % vet: array letto

```
% dimensionamento array
vet=zeros(num,1);
% ciclo di lettura
for i=1:num
   fprintf('Valore %d: ',i);
   vet(i)=input('');
end
% fine funzione leggiarray
```
function stampaarray(vet,num) % Stampa gli elementi dell'array vet

% parametri di ingresso % vet: array da stampare % num: numero degli elementi dell'array

% parametri di uscita % nessuno

% variabili usate % i: indice per scorrere l'array

for i=1:num fprintf('%g\n',vet(i)); end % fine funzione stampaarray function  $p =$  cerca  $pos(vet, num, val)$ % cerca la posizione del primo elemento >= val nell'array vet di num elementi

% parametri di ingresso % vet: array su cui effettuare la ricerca % num: numero di elementi da leggere % val: valore con il quale effettuare la ricerca

% parametri di uscita % p: indice del primo elemento >= val

% variabili locali % i: indice per lo scorrimento dell'array

 $i=1$ ;

```
while(i<=num & vet(i)<val)
  i=i+1;end
```

```
p = i;
```
% fine funzione cerca\_pos

function v=crea\_spazio(vet,num,index) % crea una posizione libera in corrispondenza dell'indice index

% parametri di ingresso % vet: array da ampliare % num: numero di elementi nell'array % index: posizione in cui creare lo spazio

% parametri di uscita % v: array modificato

% variabili locali % i: indice di scorrimento per l'array

% copia vet in v  $v = vet$ :

% crea la posizione libera for i=num:-1:index  $v(i+1)=v(i);$ end

% fine funzione crea\_spazio

function  $p = cerca_valuevel(vet, num, val)$ 

% cerca la posizione del primo elemento == val nell'array vet di num elementi % restituisce la posizione, se il valore è stato trovato, 0 altrimenti

% parametri di ingresso % vet: array su cui effettuare la ricerca % num: numero di elementi da leggere % val: valore con il quale effettuare la ricerca

```
% parametri di uscita
% p: indice del primo elemento >= val
```
% variabili locali % i: indice per lo scorrimento dell'array

```
p=0;
i=1;
while(i<=num & vet(i)~=val)
  i=i+1;end
if (i <= num)
  p = i;
```
end

% fine funzione cerca\_val

function v=elimina\_pos(vet,num,index) % elimina l'elemento in posizione index

% parametri di ingresso % vet: array da ampliare % num: numero di elementi nell'array % index: posizione dell'elemento da eliminare

% parametri di uscita % v: array modificato

% variabili locali % i: indice di scorrimento per l'array

```
% copia vet in v
v = vet;
```

```
% elimina l'elemento
for i = index : num-1v(i)=v(i+1);end
```
function main % lettura di un array, ricerca ed eliminazione di un valore

%% variabili utilizzate % v: array in input % n: dimensione dell'array fornito in input % val: variabile contenente il valore da eliminare % pos: indice nell'array dell'elemento da eliminare % cont: variabile contenente il numero di occorrenze trovate

```
% input dimensione
n=input('Numero elementi: ');
```

```
% input array
v = leggiarray(n);
```

```
% ricerca del minimo
val = input('Valore da eliminare: ');
```

```
% ricerca della posizione
pos = cerca val(v,n,val);
```

```
if (pos==0)% il valore non è presente nell'array
   fprintf('\nIl valore %d non e'' presente nell''array',val);
else
```

```
% il valore è presente; può essere eliminato
 fprintf('\nIl valore %d e'' presente nell''array in posizione %d \n',val,pos);
```

```
% eliminazione del valore in posizione pos 
v = elimina pos(v, n, pos);
```

```
% aggiornamento del riempimento
 n=n-1;
```

```
% stampa dei risultati
   fprintf('\nArray modificato:\n');
   stampaarray(v,n);
end
```

```
%%%%%% fine main %%%%%%%%%%%%%%%
```
% parametri di ingresso % num: numero di elementi da leggere

% parametri di uscita % vet: array letto

```
% dimensionamento array
vet=zeros(num,1);
% ciclo di lettura
for i=1:num
   fprintf('Valore %d: ',i);
   vet(i)=input('');
end
% fine funzione leggiarray
```

```
function stampaarray(vet,num)
% Stampa gli elementi dell'array vet
```
% parametri di ingresso % vet: array da stampare % num: numero degli elementi dell'array

```
% parametri di uscita
% nessuno
```
% variabili usate % i: indice per scorrere l'array

```
for i=1:num
   fprintf('%g\n',vet(i));
end
% fine funzione stampaarray
```
function  $p =$  cerca\_val(vet,num,val)

% cerca la posizione del primo elemento == val nell'array vet di num elementi % restituisce la posizione, se il valore è stato trovato, 0 altrimenti

% parametri di ingresso % vet: array su cui effettuare la ricerca % num: numero di elementi da leggere % val: valore con il quale effettuare la ricerca

% parametri di uscita % p: indice del primo elemento >= val

% variabili locali % i: indice per lo scorrimento dell'array

p=0;  $i=1$ :

```
while(i<=num & vet(i)~=val)
  i=i+1;end
```
if (i<=num)  $p = i$ ; end

% fine funzione cerca\_val

function v=elimina\_pos(vet,num,index) % elimina l'elemento in posizione index

% parametri di ingresso % vet: array da ampliare % num: numero di elementi nell'array % index: posizione dell'elemento da eliminare

% parametri di uscita % v: array modificato

% variabili locali % i: indice di scorrimento per l'array

% copia vet in v  $v = vet$ ;

```
% elimina l'elemento
for i = index : num-1v(i)=v(i+1);end
```
## function main

% lettura di un array, ricerca ed eliminazione di tutte le occorrenze di un valore % soluzione 1

% le occorrenze vengono ricercate ed eliminate una alla volta

% variabili utilizzate % v: array in input % n: dimensione dell'array fornito in input % val: variabile contenente il valore da eliminare % pos: indice nell'array dell'elemento da eliminare % cont: variabile contenente il numero di occorrenze trovate % input dimensione

n=input('Numero elementi: ');

```
% input array
v = leggiarray(n);
```

```
% lettura del valore da eliminare
\frac{0}{0}val = input('Valore da eliminare: ');
```

```
% inizializzazione del numero di occorrenze eliminate
cont = 0:
% ricerca della posizione
pos = cerca val(v,n,val);
```

```
while(pos~=0)
  % trovata occorrenza del valore
   fprintf('\nIl valore %d e'' presente nell''array in posizione %d \n',val,pos);
  % eliminazione del valore in posizione pos 
  v = elimina pos(v, n, pos);
  % aggiornamento del riempimento
   n=n-1;
  % aggiorna il numero di occorrenze eliminate
   cont=cont+1;
```

```
% ricerca di un'altra occorrenza
pos = cerca val(v,n,val);
```
## end

% stampa dei risultati

fprintf('\nSono state eliminate %d occorrenze del valore %d\n',cont, val); fprintf('\nArray modificato:\n'); stampaarray(v,n);

%%%%%% fine main %%%%%%%%%%%%%%%

% parametri di ingresso % num: numero di elementi da leggere

% parametri di uscita % vet: array letto

```
% dimensionamento array
vet=zeros(num,1);
% ciclo di lettura
for i=1:num
   fprintf('Valore %d: ',i);
  vet(i)=input(");
end
% fine funzione leggiarray
```

```
function stampaarray(vet,num)
% Stampa gli elementi dell'array vet
```
% parametri di ingresso % vet: array da stampare % num: numero degli elementi dell'array

% parametri di uscita % nessuno

% variabili usate % i: indice per scorrere l'array

```
for i=1:num
   fprintf('%g\n',vet(i));
end
% fine funzione stampaarray
```
function  $p = cerca_valuevel(vet, num, val)$ 

% cerca la posizione del primo elemento == val nell'array vet di num elementi % restituisce la posizione, se il valore è stato trovato, 0 altrimenti

% parametri di ingresso % vet: array su cui effettuare la ricerca % num: numero di elementi da leggere % val: valore con il quale effettuare la ricerca

```
% parametri di uscita
% p: indice del primo elemento >= val
```
% variabili locali % i: indice per lo scorrimento dell'array

```
p=0;
i=1;
while(i<=num & vet(i)~=val)
  i=i+1;end
if (i <= num)
  p = i;
```
end

% fine funzione cerca\_val

function v=elimina\_pos(vet,num,index) % elimina l'elemento in posizione index

% parametri di ingresso % vet: array da ampliare % num: numero di elementi nell'array % index: posizione dell'elemento da eliminare

% parametri di uscita % v: array modificato

% variabili locali % i: indice di scorrimento per l'array

```
% copia vet in v
v = vet;
```

```
% elimina l'elemento
for i = index : num-1v(i)=v(i+1);end
```
function main

% lettura di un array, ricerca ed eliminazione di tutte le occorrenze di un valore % soluzione 2

% vengono contemporaneamente ricercate ed eliminate tutte le occorrenze

% variabili utilizzate % v: array in input % n: dimensione dell'array fornito in input % val: variabile contenente il valore da eliminare % cont: variabile contenente il numero di occorrenze trovate

```
% input dimensione
n=input('Numero elementi: ');
```

```
% input array
v = leggiarray(n);
```

```
% lettura del valore da eliminare
\frac{0}{0}val = input('Valore da eliminare: ');
```

```
% ricerca ed eliminazione
[cont, v] = elimination( v, n, val);
```

```
% aggiornamento del riempimento
n = n-cont;
```
% stampa dei risultati fprintf('\nSono state eliminate %d occorrenze del valore %d\n',cont, val); fprintf('\nArray modificato:\n'); stampaarray(v,n);

%%%%%% fine main %%%%%%%%%%%%%%%

% parametri di ingresso % num: numero di elementi da leggere

% parametri di uscita % vet: array letto

```
% dimensionamento array
vet=zeros(num,1);
% ciclo di lettura
for i=1:num
   fprintf('Valore %d: ',i);
  vet(i)=input(");
end
% fine funzione leggiarray
```

```
function stampaarray(vet,num)
% Stampa gli elementi dell'array vet
```
% parametri di ingresso % vet: array da stampare % num: numero degli elementi dell'array

% parametri di uscita % nessuno

% variabili usate % i: indice per scorrere l'array

```
for i=1:num
   fprintf('%g\n',vet(i));
end
% fine funzione stampaarray
```
function [k,v]=eliminaogniocc(vet,num,val) % elimina tutte le occorrenze del valore val nell'array

% parametri di ingresso % vet: array da ampliare % num: numero di elementi nell'array % val: valore da eliminare

% parametri di uscita % k: numero di occorrenze eliminate % v: array modificato

% variabili locali % i: indice di scorrimento per l'array

% copia vet in v  $v = vet$ ;

% inizializza il numero di occorrenze trovate  $k = 0;$ 

```
% cerca ed elimina le occorrenze di val
for i = 1 : num
  if(v(i) == val)k=k+1;
  else
    v(i-k)=v(i);end
end
```
function main % lettura e ordinamento di un array

% variabili utilizzate % v: array in input % n: dimensione dell'array fornito in input % pos: indice nell'array del minimo corrente

% input dimensione n=input('Numero elementi: ');

% input array  $v =$  leggiarray(n);

fprintf('\nArray prima dell''ordinamento:\n'); stampaarray(v,n);

% ordinamento  $v =$  select sort(v,n);

fprintf('\nArray dopo l''ordinamento:\n'); stampaarray(v,n);

%%%%%% fine main %%%%%%%%%%%%%%%

% parametri di ingresso % num: numero di elementi da leggere

% parametri di uscita % vet: array letto

```
% dimensionamento array
vet=zeros(num,1);
% ciclo di lettura
for i=1:num
   fprintf('Valore %d: ',i);
  vet(i)=input(");
end
% fine funzione leggiarray
```

```
function stampaarray(vet,num)
% Stampa gli elementi dell'array vet
```
% parametri di ingresso % vet: array da stampare % num: numero degli elementi dell'array

% parametri di uscita % nessuno

% variabili usate % i: indice per scorrere l'array

```
for i=1:num
   fprintf('%g\n',vet(i));
end
% fine funzione stampaarray
```

```
function v = select sort(vet,num)
% ordina gli elementi dell'array vet secondo l'algoritmo di select sort
% restituisce l'array ordinato
```
% parametri di ingresso % vet: array su cui effettuare la ricerca % num: numero di elementi da leggere

```
% parametri di uscita
% v: array ordinato
```
% variabili locali % i: indice per lo scorrimento dell'array % posmin: posizione del minimo corrente % appo: variabile di appoggio per lo scambio

```
% copia vet in v
v = vet;
```

```
for i=1:num-1
   posmin=cercaposmin(v,num,i);
```

```
if(posmin \sim= i)
   appo=v(i);
   v(i)=v(posmin);
   v(posmin)=appo;
end
```
end

% fine funzione select\_sort

function p=cercaposmin(vet,num,index)

% restituisce la posizione dell'elemento minimo nell'array a partire da % index

% parametri di ingresso

% vet: array

% num: numero di elementi nell'array

% index: posizione da cui cominciare la ricerca

% parametri di uscita

% p: posizione del minimo

% variabili locali % i: indice di scorrimento per l'array

 $p = index;$ 

```
% cerca il minimo
for i = index : numif(vet(i) < vet(p))p = i;
  end
end
```
function main % lettura e ordinamento di un array % Algoritmo usato: bubble sort % versione 1

% variabili utilizzate % v: array in input % n: dimensione dell'array fornito in input

% input dimensione n=input('Numero elementi: ');

% input array  $v =$  leggiarray(n);

fprintf('\nArray prima dell''ordinamento:\n'); stampaarray(v,n);

% ordinamento  $v =$  bubble sort(v,n);

fprintf('\nArray dopo l''ordinamento:\n'); stampaarray(v,n);

%%%%%%%%%%%%%%%%%%%%%%%%

% parametri di ingresso % num: numero di elementi da leggere

% parametri di uscita % vet: array letto

```
% dimensionamento array
vet=zeros(num,1);
% ciclo di lettura
for i=1:num
   fprintf('Valore %d: ',i);
   vet(i)=input('');
end
% fine funzione leggiarray
```
function stampaarray(vet,num) % Stampa gli elementi dell'array vet

% parametri di ingresso % vet: array da stampare % num: numero degli elementi dell'array

% parametri di uscita % nessuno

% variabili usate % i: indice per scorrere l'array

for i=1:num fprintf('%g\n',vet(i)); end % fine funzione stampaarray

```
function v = bubble_sort(vet,num)
% ordina gli elementi dell'array vet secondo l'algoritmo di bubble sort
% restituisce l'array ordinato
```
% parametri di ingresso % vet: array % num: numero di elementi

% parametri di uscita % v: array ordinato

% variabili locali % i,j: indici per lo scorrimento dell'array % appo: variabile di appoggio per lo scambio

```
% copia vet in v
v = vet;
for i=1:num
  for j = num: -1:2if(v(j-1)>v(j))appo = v(i);v(j) = v(j-1);v(j-1) = appo;
     end
  end
end
```
% fine funzione bubble\_sort

function main % lettura e ordinamento di un array % Algoritmo usato: bubble sort % versione 2

% variabili utilizzate % v: array in input % n: dimensione dell'array fornito in input

% input dimensione n=input('Numero elementi: ');

% input array  $v =$  leggiarray(n);

fprintf('\nArray prima dell''ordinamento:\n'); stampaarray(v,n);

% ordinamento  $v =$  bubble sort(v,n);

fprintf('\nArray dopo l''ordinamento:\n'); stampaarray(v,n);

%%%%%%%%%%%%%%%%%%%%%%%%

% parametri di ingresso % num: numero di elementi da leggere

% parametri di uscita % vet: array letto

```
% dimensionamento array
vet=zeros(num,1);
% ciclo di lettura
for i=1:num
   fprintf('Valore %d: ',i);
   vet(i)=input('');
end
% fine funzione leggiarray
```
function stampaarray(vet,num) % Stampa gli elementi dell'array vet

% parametri di ingresso % vet: array da stampare % num: numero degli elementi dell'array

% parametri di uscita % nessuno

% variabili usate % i: indice per scorrere l'array

for i=1:num fprintf('%g\n',vet(i)); end % fine funzione stampaarray

```
function v = bubble_sort(vet,num)
% ordina gli elementi dell'array vet secondo l'algoritmo di bubble sort
% restituisce l'array ordinato
```
% parametri di ingresso % vet: array % num: numero di elementi

% parametri di uscita % v: array ordinato

% variabili locali % i,j: indici per lo scorrimento dell'array % appo: variabile di appoggio per lo scambio

```
% copia vet in v
v = vet;
for i=1:num
  for j = num: -1:i+1if(v(j-1)>v(j))appo = v(i);
       v(j) = v(j-1);v(j-1) = appo;
     end
  end
end
```
% fine funzione bubble\_sort

function main % lettura e ordinamento di un array % Algoritmo usato: bubble sort % versione 3

% variabili utilizzate % v: array in input % n: dimensione dell'array fornito in input

```
% input dimensione
n=input('Numero elementi: ');
```
% input array  $v =$  leggiarray(n);

fprintf('\nArray prima dell''ordinamento:\n'); stampaarray(v,n);

% ordinamento  $v =$  bubble sort(v,n);

fprintf('\nArray dopo l''ordinamento:\n'); stampaarray(v,n);

%%%%%%%%%%%%%%%%%%%%%%%%

% parametri di ingresso % num: numero di elementi da leggere

% parametri di uscita % vet: array letto

```
% dimensionamento array
vet=zeros(num,1);
% ciclo di lettura
for i=1:num
   fprintf('Valore %d: ',i);
   vet(i)=input('');
end
% fine funzione leggiarray
```
function stampaarray(vet,num) % Stampa gli elementi dell'array vet

% parametri di ingresso % vet: array da stampare % num: numero degli elementi dell'array

% parametri di uscita % nessuno

% variabili usate % i: indice per scorrere l'array

for i=1:num fprintf('%g\n',vet(i)); end % fine funzione stampaarray

```
function v = bubble sort(vet,num)
% ordina gli elementi dell'array vet secondo l'algoritmo di bubble sort
% restituisce l'array ordinato
% parametri di ingresso
% vet: array 
% num: numero di elementi 
% parametri di uscita
% v: array ordinato
% variabili locali
% i,j: indici per lo scorrimento dell'array
% appo: variabile di appoggio per lo scambio
% scambio: flag booleano che indica se è stato effettuato almeno uno
% scambio
% copia vet in v
v = vet:
% scambio inizializzato a true per entrare nel WHILE
scambio = 1;
% inizializzazione di i
i=1:
while (scambio)
  % scambio inizializzato a FALSE prima del ciclo FOR
  scambio = 0:
  for i = num: -1:i+1if(v(i-1)>v(i))appo = v(i);
       v(i) = v(i-1);v(i-1) = appo;
       % fatto uno scambio -> viene modificato il flag
        scambio = 1;
    end
  end
  % viene aggiornato i
  i = i + 1:
end
```
% fine funzione bubble\_sort